### **PRIMO PIANO**

# **L'export bresciano** crolla del 7,5%: è solo l'antipasto del Covid

### La manifattura perde 310 milioni di vendite all'estero: previsioni

#### nere per il secondo trimestre 2020

#### **Nell trimestre**

**Roberto Ragazzi** r.ragazzi@giornaledibrescia.it

BRESCIA. La tempesta perfetta ha servito l'antipasto. Che in termini di export, nei primi tre mesi dell'anno, è costato all'economia bresciana la bellezza di 310 milioni di euro, pagati dalla manifattura in termini di riduzione delle vendite oltre confine.

I dati Istat, elaborati dall'Ufficio Studi di Aib e dalla Camera di Commercio, sono impietosi: le vendite all'estero nel primo trimestre 2020 hanno subito un crollo del 7,5% - da 4,15 miliardi a 3,84 miliardi -, si tratta della variazione negativa peggiore dal quarto trimestre 2019 (che aveva registrato un -18%) e del peggior primo trimestre in termini monetari dal 2017 (3.795 milioni). Ma - tutti ne sono consapevoli - si tratta solo del drammatico antipasto di quello che ci attende nel 2020, visto che i dati incorporano solo in minima parte l'effetto lockdown di marzo e non tengono ancora conto dell'impatto della pandemia nei mesi di aprile e maggio.

La scla lunga del declino. Per comprendere meglio il dato elaborato da Aib bisogna fare qualche passo indietro. Già nel corso di tutto il 2019 l'export bresciano aveva evidenziato segnali di cedimento: nell'ultimo quarto dello scorso anno il sistema Brescia segnava un preoccupante - 6%. Segni di debolezza acuiti dalle crisi geopolitiche, dalla battaglia dei dazi intrapresa da Trump nei confronti della Cina. In queste condizioni, il calo del 7,5% delle esportazioni nel primo trimestre potrebbe per certi versi essere considerato un risultato di tenuta della nostra economia.

I prezzi delle materie prime. Gli effetti della pandemia sull'export bresciano si contabilizzeranno solo nel prossimo trimestre. Secondo Aib sono sostanzialmente tre le ragioni del crollo nei primi tre mesi: la grande frenata del commercio mondiale che, nel periodo gennaio-marzo 2020, ha segnato una contrazione del 2,9% (sullo stesso periodo del 2019); le difficoltà della Ci-

Sui numeri na, vero attivatore degli scambi interhanno inciso nazionali, colpita drasticamente per prima da Coi forti cali vid-19; ma sopratdei prezzi tutto il forte calo delle materie dei prezzi delle maprime terie prime che ha

sgonfiato i valori monetari dei beni scambiati. Pochi esempi su tutti: nel primo trimestre 2020 il prezzo dell'alluminio ha subito un calo del 9%, il rame è arretrato del 9,5%, il rottame ha subito un crollo del 7%. Mentre qualche vantaggio nelle esportazioni extra Ue è arrivato invece dal deprezzamento dell'euro nei confronti del dollaro (-2,9% tendenziale).

Il raffronto. Rispetto allo stesso periodo del 2019, la dinamica negativa delle esportazioni bresciane è superiore rispetto a quella rilevata in Lombardia (-3%) e in Italia (-1,9%). Il dato bresciano - segnala Apindustria - è peggiore anche rispetto a quello di Bergamo (-6,3%) e Verona (-5,3%), per non parla-

Settori e mercati. Tra i settori. su base annua, i meno dinamici risultano: mezzi di trasporto (-13%), metalli di base e prodotti in metallo (-10%), macchinari e apparecchi (-7,8%), prodotti tessili, abbigliamen-<br>to, pelli e accessori (-7%). Aumento delle esportazioni invece per i comparti: sostanze e prodotti chimici (+3,9%), apparecchi elettrici (+2.5%), articoli farmaceutici, chimico medicinali e botanici (+1,7%). Tra i mercati di sbocco (come evidenziato nel grafico qui a fianco), diminuiscono le esportazioni verso Regno Unito (-26,5%), Germania (-10,6%),  $(-3,2\%).$ Francia Spagna  $(-13,6\%)$ , Usa  $(-9,9\%)$ , India (-16,6%), Cina (-27,0%). Crescono le vendite verso la Turchia (+28%) e Rus-

> Le importazioni. Le difficoltà dell'economia bresciana nel primo trimestre si sono riflesse anche sulle importazioni che sono sta-

sia (+12,4%).

te pari a 2.077 milioni in calo del 14,6%. Risultano in aumento del 36% solo gli acquisti del settore farmaceutico.

«I dati sulle esportazioni confermano gli scenari più cupi commenta preoccupato il presidente di Apindustria, Douglas Sivieri - e si accompagnano a quelli disastrosi sulla produzione diffusi dall'Istat. Il secondo trimestre darà risultati anche peggiori. La ripresa dopo il blocco si sta infatti rivelando molto lenta e faticosa, tanti comparti sono in grande difficoltà, non solo il turismo ma anche il tessile e l'automotive», «Anche i dati sulla cassa integrazione sono pesanti - conclude Sivieri - e questo si traduce inevitabilmente in minori disponibilità a spendere». //

5

#### PRIMO PIANO |  $\frac{3}{8}$

# **ED ECONOMIA**

L'economia lombarda nel primo trimestre arretra del 10% Lo spettro della caduta delle commesse internazionali

**Primo trimestre** Soffrono le esportazioni giù Germania, Usa e Cina Šivieri: «Pmi in affanno»

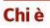

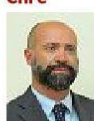

**O** Douglas<br>Sivieri è il presidente di Apindustria Brescia

**C** Lascerà il timone dell'associazione in autunno

proport presentito mizia a<br>pagare lo scotto del Covid. Il<br>primo trimestre 2020 fa infat-<br>ti registrare una decrescita 3,8 ti registrare una decrescita<br>secca del  $\gamma_5$ ps (da 4,15 a 3,84<br>miliardi di euro) rispetto al-<br>l'analogo periodo dello scorso<br>anno. A rilevarlo sono i dati<br>Istat diffusi nella giornata di **Miliardi di euro<br>È il volume di** esportazioni<br>registrato dal<br>manifatturiero ieri. bresciano nel

L'export bresciano inizia a

ien.<br>In calo anche le importazioni, scese da 2,4 a 2,07 miliardi di euro. Il dato bresciano è tra i peggiori a livello naprimo quarto

 $[2] \begin{array}{c}\n\text{zionale.} \\
\text{Nel Nord Italia peggio fan-} \\
\text{no Reggio Emilia } (-9,8\%) \text{ e} \\
\text{Alessandria } (-19,6\%) \text{ ma la vi-} \\
\end{array}$ cina Bergamo, altra regina<br>dell'export, se la cava invece<br>leggermente meglio  $(-6,3\%)$ . Il calo più significativo riguar-<br>da ovviamente la Germania,

meta che da sola accoglie oltre un quinto delle merci bre-<br>sciane, che fa registrare una caduta del 10,6 per cento. Ol-<br>tre alla Germania, tra i merca-<br>ti di sbocco principali, diminuiscono le esportazioni ver-<br>so Regno Unito (-26,5%),<br>Francia (-3,2%), Spagna<br>(-13,6%), Stati Uniti (-9,9%), In-<br>dia (-16,6%) e Cina (-27,0%).<br>Crescono invece le vendite verso la Turchia (+28,1%) e la Russia (+12,4%).<br>In termini di aree geografi-

che spiccano le dinamiche che spiccano le dinamiche<br>negative dei Paesi europei<br>non Ue (-9,7%), dell'Assia<br>(-9,6%) e dell'America centro-<br>meridionale (-8,9%).<br>Per quanto riguarda i setto-

ri, spiccano in senso negativo<br>mezzi di trasporto (-13,0%),

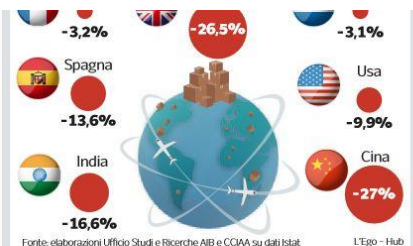

erche AIB e CCIAA su

metalli di base e prodotti in metallo (-10,1%), macchinari e<br>apparecchi (-7,8%), prodotti<br>tessili, abbigliamento, pelli e accessori (-7,0%). Tengono, e<br>hanno il segno positivo, invece, sostanze e prodotti chimi-<br>ci (+3,9%), apparecchi elettrici<br>(+2,5%), articoli farmaceutici, chimico medicinali e botanici

+1,7%).<br>L'Ufficio studio Aib osserva che «la persistente caduta dei<br>prezzi delle principali materie

In controtendenza Crescono invece gli ordinativi verso i mercati della Turchia e della Russia

prime industriali (alluminio rame, zinco, rottame ferroso)<br>ha provocato lo sgonfiamento dei valori monetari dei beni scambiati. Qualche vantaggio<br>nelle esportazioni extra Ue è derivato invece dal deprezzamento dell'euro nei confronti<br>del dollaro (-2,9% tendenzia-

ele douaro (-2,9% tendenza-<br>
le)<br>
leggio, però, deve ancora<br>
arrivare. Lo sottolinea l'ulficio<br>
studi Aib («d dati dei prossimi<br>
mesi saranno caratterizzati da<br>
un drastico ridimensionamento del commercio internazionale a seguito della dif-<br>fusione dell'emergenza sanitaria a livello mondiale») e lo<br>osserva anche il presidente di<br>Apindustria Douglas Sivieri nella nota che accompagna la rielaborazione fatta dal Cen-

tro studi dell'associazione per la piccola e media impresa: «I<br>dati sulle esportazioni confermano gli scenari più cupi e si<br>accompagnano a quelli disa-<br>strosi sulla produzione diffusi sampre oggi (ieri, *ndr*) dal-<br>l'Istat. Il secondo trimestre<br>potrebbe peraltro dare risulpuesto peraturo ar issual<br>tatí anche peggiori, con aprile<br>fermo e maggio decisamente<br>al di sotto delle aspettative. La<br>ripresa dopo il blocco si sta<br>faticosa».<br>Par trovarsa un primo trime-<br>Par trovarsa un primo trime-Per trovare un primo trime-

stre così disastroso bisogna<br>risalire alla crisi del 2009, quando i dati sull'export crollarono del 30 e passa per cento.<br>Allora ricominciò poi una accidentata e lenta risalita. La<br>speranza delle imprese è che<br>questa volta l'inversione di marcia possa essere più rapida<br>da e decisa. Pesa però molto<br>l'incertezza: «Qualcosa di positivo inizieremo forse a vestivo inizieremo torse a ve-<br>derlo dal prossimo anno —<br>afferma Sivieri —, ma sei me-<br>si in questo momento sono<br>tanti e possono avere conse-<br>guenze molto pesanti».

**Thomas Bendinelli** 

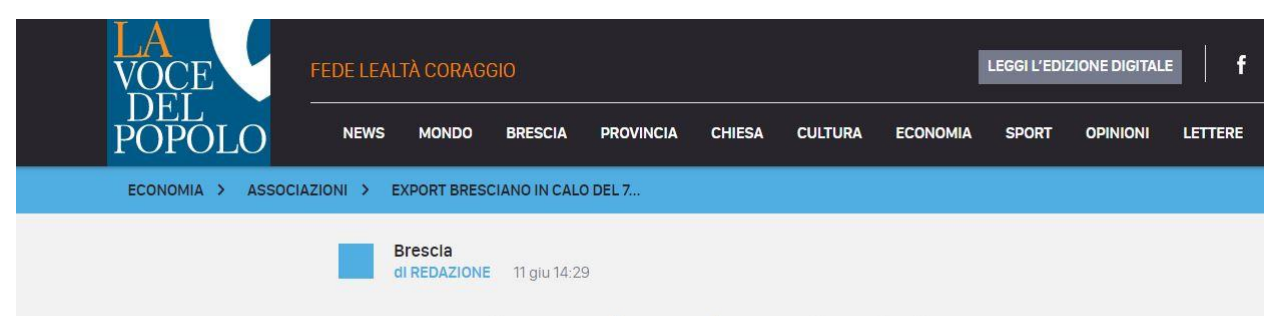

## **Export bresciano in calo del 7,5%**

Sivieri (Apindustria): "Ripartenza molto lenta, tutto il 2020 sarà molto faticoso"

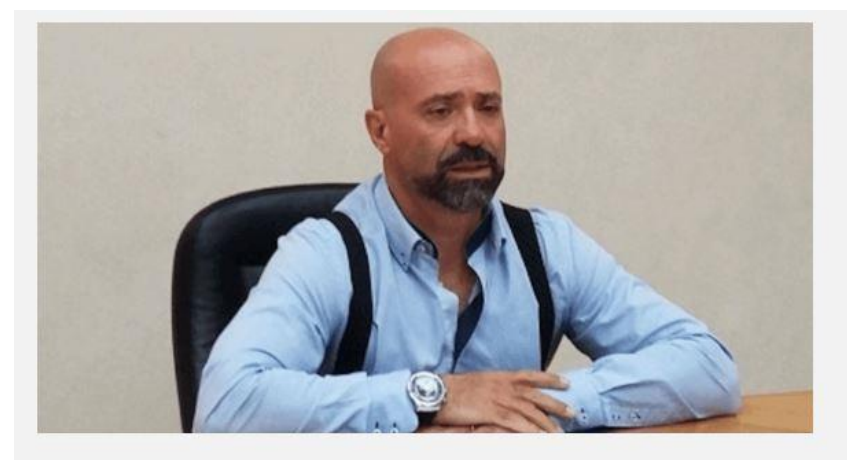

Nel primo trimestre 2020 le esportazioni bresciane sono calate del 7,5% rispetto all'analogo periodo del 2019, passando da 4,15 miliardi di euro a 3,84 miliardi. In forte diminuzione anche le importazioni, passate da 2.4 a 2.07 miliardi. A rilevarlo è il Centro Studi Apindustria rielaborando i dati Istat diffusi oggi. Il calo bresciano è tra i più significativi a livello nazionale, peggio anche di Bergamo (-6,3%) e Verona (-5,3%), per non parlare di Vicenza (-0,03%). Nel Nord situazioni peggiori si registrano a Reggio Emilia (-9,8%) e Alessandria (-19,6%). Il crollo delle esportazioni riguarda

ovviamente soprattutto l'Europa, la principale destinazione (tre quarti del totale) delle merci e dei servizi bresciani. In Germania, il principale partner commerciale bresciano (e nazionale), nel primo trimestre 2020 le esportazioni sono passate da 876 a 783 milioni circa (-10,6%), In Francia il calo è stato del 3,2% (da 474 a 459 milioni di euro circa). Nel complesso in Europa il calo è stato del 7,2 percento. Fuori dall'Europa diminuzione pesante dell'export verso gli Stati Uniti (-10%) e verso la Cina (-27%). Nelle macro aree l'America settentrionale ha comunque tenuto (-1,5%), mentre molto male sono andate l'Asia (-9,5), l'America Latina (-8,9%), l'Africa (-19%).

I risultati del primo trimestre sono ovviamente influenzati dall'emergenza Covid che, in marzo, ha portato a un progressivo rallentamento e blocco della produzione. «I dati sulle esportazioni confermano gli scenari più cupi - afferma il Presidente di Apindustria Douglas Sivieri - e si accompagnano a quelli disastrosi sulla produzione diffusi sempre oggi dall'Istat. Il secondo trimestre potrebbe peraltro dare risultati anche peggiori, con aprile fermo e maggio decisamente al di sotto delle aspettative. La ripresa dopo il blocco si sta infatti rivelando molto lenta e faticosa, tanti comparti sono in grande difficoltà, non solo il turismo ma anche il tessile e l'automotive». Ulteriori segnali negativi potrebbero arrivare anche dagli ordinativi e dai consumi interni, oltre che dall'export: «I dati sulla cassa integrazione sono pesanti e questo si traduce inevitabilmente in minori disponibilità a spendere». A questo si aggiungono «una confusione molto elevata e difficoltà di previsione per una crisi corta ma molto al buio». «Qualcosa di positivo inizieremo forse a vederlo dal prossimo annoafferma Sivieri -, ma sei mesi in questo momento sono tanti e possono avere conseguenze molto pesanti. Confidiamo, vogliamo essere ottimisti, nel grande fermento e voglia di ripartenza che si respira tra gli imprenditori».

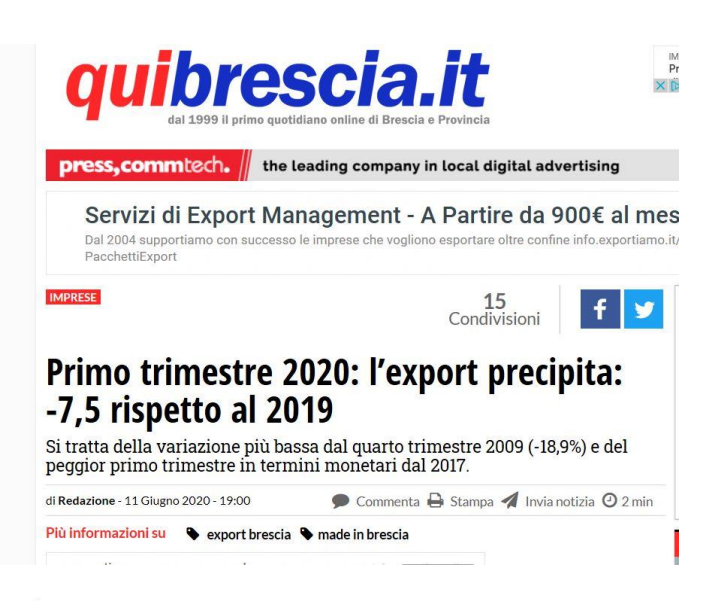

(red.) Nel primo Trimestre del 2020, le esportazioni bresciane – pari a 3.843 milioni di euro - diminuiscono del 7,5% rispetto allo stesso periodo del 2019. Si tratta della variazione più bassa dal quarto trimestre 2009 (-18,9%) e del peggior primo trimestre in termini monetari dal 2017 (3.795 milioni). A rilevarlo sono i dati ISTAT elaborati dall'Ufficio Studi e Ricerche di AIB e dal Servizio Studi della Camera di Commercio di Brescia.

Le importazioni, pari a 2.077 milioni di euro tra gennaio e marzo 2020, diminuiscono del 14,6% rispetto allo stesso periodo del 2019, la caduta più intensa dal secondo trimestre 2012 (-17,2%). Nel 1° Trimestre 2020, rispetto allo stesso periodo del 2019, la dinamica negativa delle esportazioni bresciane (-7,5%) è inoltre superiore rispetto a quella rilevata in Lombardia (-3,0%) e in Italia (-1,9%).

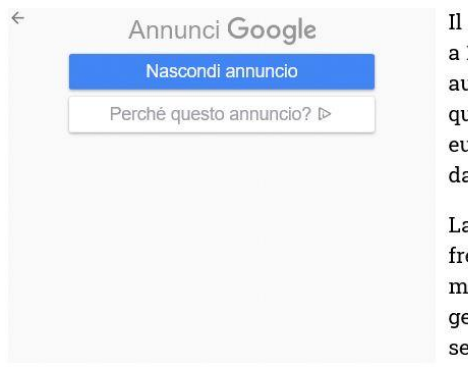

Il saldo commerciale si attesta a 1.766 milioni di euro, in aumento del 2,6% rispetto a quello del 2019 (1.722 milioni di euro). È il valore più alto dall'inizio della serie storica.

La dinamica risente della frenata del commercio mondiale che, nel periodo gennaio-marzo 2020, ha segnato una contrazione del 2,9% (sullo stesso periodo del

2019), all'inizio per effetto dello stop del mercato cinese colpito per primo dalla pandemia da COVID-19, ma in seguito per l'introduzione delle misure di lockdown sia in Italia che nei principali partner commerciali, nonché per il crollo dei flussi turistici a livello mondiale. I dati dei prossimi mesi saranno caratterizzati da un drastico ridimensionamento del commercio internazionale a seguito della diffusione dell'emergenza sanitaria a livello mondiale.

La persistente caduta dei prezzi delle principali materie prime industriali (alluminio, rame, zinco, rottame ferroso) ha provocato lo sgonfiamento dei valori monetari dei beni scambiati. Qualche vantaggio nelle esportazioni extra UE è derivato invece dal deprezzamento dell'euro nei confronti del dollaro (-2,9% tendenziale).

Nel 1° Trimestre 2020, tra i settori, su base annua, i meno dinamici risultano: mezzi di trasporto (-13,0%), metalli di base e prodotti in metallo (-10,1%), macchinari e apparecchi (-7,8%), prodotti tessili, abbigliamento, pelli e accessori (-7,0%).

Un aumento delle esportazioni riguarda invece i comparti: sostanze e prodotti chimici (+3,9%), apparecchi elettrici (+2,5%), articoli farmaceutici, chimico medicinali e botanici (+1,7%).

Tra i mercati di sbocco, diminuiscono le esportazioni verso Regno Unito (-26,5%), Germania (-10,6%), Francia (-3,2%), Spagna (-13,6%), Stati Uniti (-9,9%), India (-16,6%), Cina (-27,0%). Crescono le vendite verso la Turchia (+28,1%) e la Russia (+12,4%). In termini di aree geografiche spiccano le dinamiche negative dei Paesi europei non UE (-9,7%), dell'Asia (-9,6%) e dell'America centro-meridionale (-8,9%).

Per quanto riguarda le importazioni, sono in diminuzione quelle di mezzi di trasporto (-15,9%), metalli di base e prodotti in metallo (-15,0%), apparecchi elettrici (-16,3%), prodotti alimentari, bevande e tabacco (-16,4%), sostanze e prodotti chimici (-19,6%), articoli in gomma e materie plastiche  $(-13,7\%)$ .

Risultano in aumento gli acquisti nel comparto articoli farmaceutici, chimico medicinali e botanici (+36,3%).

Diminuiscono le importazioni da tutti i principali Paesi: Francia (-14,1%), Germania (-14,2%), Regno Unito (-14,9%), Spagna (-18,4%), Stati Uniti (-47,0%), Cina (-15,6%).

L'INTERSCAMBIO. Le elaborazioni di Aib, Cdc e Apindustria su base Istat evidenziano un inizio di 2020 da dimenticare per gli affari oltre confine delle aziende targate Bs **Export, primo trimestre «nero» per Brescia** 

Tra gennaio e marzo le vendite all'estero arretrano del 7,5% su base annua: il dato peggiore da fine 2009 «Ripresa lenta e faticosa, diversi comparti soffrono»

Primo trimestre 2020 in significativa frenata per l'export made in Brescia. Lo confermano i dati Istat elaborati dall'Ufficio Studi e Ricerche dell'Aib, dal Servizio Studi della Camera di commercio territoriale e dal Centro studi di Apindustria Brescia.

**NEL PERIODO** analizzato le esportazioni bresciane - pari a 3,843 miliardi di euro - diminuiscono del 7,5% su base annua. Si tratta della variazione più bassa dal quarto trimestre 2009 (-18,9%) e del peggior primo trimestre in termini monetari dal 2017 (3.795 milioni di euro). Le importazioni (2,077 miliardi di euro) diminuiscono del 14,6% su marzo dell'anno scorso mostrando la caduta più intensa dal secondo trimestre 2012 (pari a -17,2%). Considerata sempre la variazione tendenziale, la dinamica negativa a livello provinciale è superiore nel confronto con quella della Lombardia (-3%) e del Paese (-1,9%). Il saldo commerciale si attesta a 1.766 milioni di euro, in aumento del 2,6% rispetto a quello del primo trimestre 2019 (1.722 milioni di euro): è il valore più alto - spiega una nota dell'Associazione industriale bresciana, presieduta da Giuseppe Pasini - dall'inizio della serie storica.

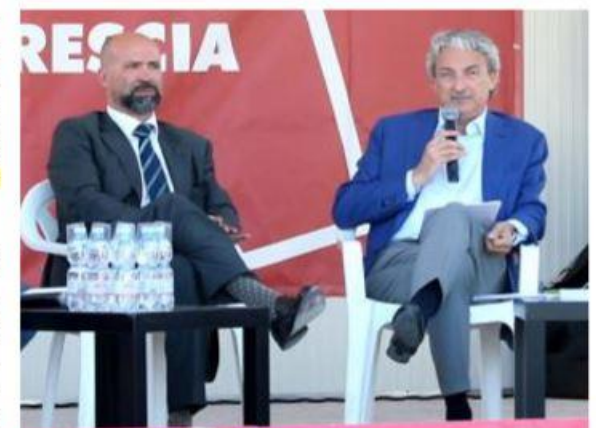

I presidenti di Apindustria, Douglas Sivieri, e Aib Giuseppe Pasini

La dinamica risente della frenata del commercio mondiale che, tra gennaio e marzo 2020, segna una contrazione del 2,9% annuo, all'inizio per effetto dello stop del mercato cinese, colpito per primo dalla pandemia da Covid-19, in seguito per l'introduzione delle misure di lockdown in Italia e nei principali Stati partner commerciali, nonché per il crollo dei flussi turistici a livello mondiale. I prossimi mesi saranno caratterizzati da un drastico ridimensionamento del business internazionale a seguito della diffusione dell'emergenza sanitaria globale.

La persistente caduta dei

prezzi delle principali materie prime industriali (alluminio, rame, zinco, rottame ferroso) ha provocato lo sgonfiamento dei valori monetari dei beni scambiati. Qualche vantaggio nelle esportazioni extra Ue è derivato dal deprezzamento dell'euro sul dollaro (-2,9% tendenziale).

Analizzati i settori, nel primo trimestre 2020, su base annua, i meno dinamici risultano mezzi di trasporto<br>(-13%), metalli di base e prodotti in metallo  $(-10,1\%)$ , macchinari e apparecchi<br>(-7,8%), prodotti tessili, abbigliamento, pelli e accessori  $-7,0\%$ ). Un aumento delle esportazioni emerge dai com-

parti sostanze e prodotti chimici  $(+3,9\%)$ , apparecchi<br>elettrici  $(+2,5\%)$ , articoli farmaceutici, chimico medicinali e botanici (+1,7%). Tra i mercati di sbocco, diminuiscono le vendite made in Bs verso Regno Unito (-26,5%), Germania (-10,6%), Francia (-3,2%), Spagna (-13,6%), Stati Uniti (-9,9%), India (-16,6%), Cina (-27,0%). Cre-Turchia scono verso (+28,1%) e Russia (+12,4%). In termini di aree geografiche spiccano le dinamiche negative dei Paesi europei non Ue (-9,7%), dell'Asia (-9,6%) e dell'America centro-meridionale (~8,9%).

«IDATI sulle esportazioni confermano gli scenari più cupi sottolinea il presidente di Apindustria Brescia, Douglas Sivieri - e si accompagnano a quelli disastrosi sulla produzione. Il secondo trimestre, tra l'altro, potrebbe dare risultati anche peggiori, con aprile fermo e maggio decisamente al di sotto delle aspettative. La ripresa dopo il blocco si sta rivelando molto lenta e faticosa, tanti comparti sono in grande difficoltà, non solo il turismo ma anche il tessile e l'automotive». Ulteriori segnali negativi potrebbero arrivare dagli ordini e dai consumi interni, oltre che dalle esportazioni. «I dati sulla Cassa integrazione sono pesanti e questo si traduce inevitabilmente in minori disponibilità a spendere», conclude il leader dell'associazione di via Lippi. · R.E.